Albert-Ludwigs-Universität Freiburg Lehrstuhl für Finanzen, Controlling und Entrepreneurship Prof. Dr. Stephan Lengsfeld

Alte Universität, Bertoldstraße 17 79085 Freiburg

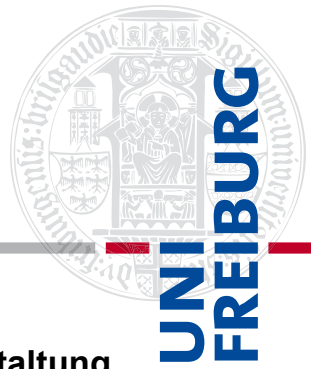

## Leitfaden für die formale Gestaltung

## von Seminar-, Bachelor- und Masterarbeiten

am

## Lehrstuhl für Finanzwesen, Controlling und Entrepreneurship

Stand: März 2021

Bitte lesen Sie diese Hinweise sehr sorgfältig und verfahren Sie entsprechend den hier dargestellten Tipps und Vorgehensweisen!

### Hinweis: Vorgaben des für Sie zuständigen Prüfungsamts sind vorrangig!

Die Ankündigungen des für Sie zuständigen Prüfungsamts in Bezug auf zwingend erforderliche formale und terminliche Gestaltung bzw. Einreichung Ihrer Abschlussarbeit sind vorrangig und eigenverantwortlich zu berücksichtigen.

D.h. für Nebenfachstudierende bzw. fachfremde Studierende gelten vorrangig die Anforderungen Ihres jeweils zuständigen Prüfungsamts.

Die Informationen basieren auf dem im Fachbereich Wirtschaftswissenschaft üblichen Vorgehen: Für Diplomarbeiten, Masterarbeiten und Bachelorarbeiten gelten die "Hinweise zur Anfertigung" von der Geschäftsstelle der Wirtschaftswissenschaftliche Prüfungsausschüsse. Sie finden diese Hinweise unter den Informationen zu den Studiengängen bei der Geschäftsstelle der Wirtschaftswissenschaftlichen Prüfungsausschüsse.

Der folgende Leitfaden ist als Ergänzung zu den Anforderungen des Prüfungsamts und Absprachen mit Ihrer/m Betreuer/in zu verstehen.

### Hinweise zur formalen und inhaltlichen Gestaltung wissenschaftlicher Arbeiten

#### a) Allgemeine Formalia

Bei der Anfertigung wissenschaftlicher Arbeiten sollten grundsätzlich die folgenden Regeln beachtet werden:

- Format: DIN A4, einseitig bedruckt
- Ränder: oben: 1 1,5 cm (bis zur Seitenzahl)

2 cm (bis zu ersten Textzeile)

links: 6 cm

unten: 1,5 cm

rechts: 1,5 cm

- Innerhalb eines eventuell vorhandenen Anhangs sind Abweichungen von der Formatierung der Ränder zulässig, wenn dies inhaltlich bzw. sachlich geboten ist (z.B. zur kompakten Darstellung einer tabellarischen Übersicht).
- Schriftgrad: 12 pt im Text; 10 pt in Fußnoten sowie zur Beschriftung von Abbildungen und Tabellen; mind. 8 pt in Abbildungen/Tabellen
- Schriftart: Times New Roman; in Abbildungen/Tabellen sind mit dem Ziel einer geeigneten Darstellung auch andere Schriftarten möglich
- Zeilenabstand: 1,5 Zeilen oder "genau 20,3 pt" im Text; 1 Zeile in Fußnoten
- Seitenzahl: oben rechts
- Umfang: 8-10 Seiten bei Abschlussreflexionen bzw. 10-12 Seiten bei Seminararbeiten (bitte aber jeweils die im Kurs angekündigten Seitenumfänge beachten, diese sind – wenn sie vom zuvor genannten Umfang abweichen - vorrangig); ca. 30 Seiten bei Bachelorarbeiten und ca. 35-40 Seiten bei Masterarbeiten

Ggf. kann von dieser grundsätzlichen Richtlinie in Absprache mit dem Lehrstuhl abgewichen werden, sofern es die Thematik/Methodik der Arbeit erfordert.

- Ausrichtung: Blocksatz mit (automatischer) Silbentrennung
- Anzahl und Bindung:
	- $\circ$  Bei Abschlussreflexionen bzw. Seminararbeiten sofern nichts anderes angekündigt ist 1 Exemplar an das Institut (oben links geheftet ("getackert"), keine Mappe, keine Spiralbindung, etc.).
	- o 2 Exemplare bei Bachelor- und Masterarbeiten an die Geschäftsstelle der Wirtschaftswissenschaftlichen Prüfungsausschüsse (Leimbindung).
	- o Zusätzlich reichen Sie Ihre Arbeit in elektronischer Form (.docx und .pdf) bei dem/ der jeweiligen Betreuer\*in ein. Bitte beachten Sie weitere Absprachen mit Ihrem/r Betreuer\*in. Hier ist der Regelfall, dass die digital verfügbaren Quellen und ergänzende – nicht in der Abgabeversion der Arbeit enthaltene Materialien (bspw. Daten, Fragebögen, Transkripte) – nach Einreichung der Arbeit beim Prüfungsamt dann elektronisch dem Lehrstuhl eingereicht werden. Sprechen Sie hierzu bitte frühzeitig mit Ihrem/r Betreuer\*in den Umfang der digitalen Abgabe ab.

 $\overline{\mathbf{m}}$ 

#### b) Formaler Aufbau der Arbeit

Bei der formalen Gestaltung der Arbeit sollte folgende Reihenfolge eingehalten werden:

- Deckblatt (ohne Seitenzahl)
- Inhaltsverzeichnis (römische Seitenzahl)
- Abbildungsverzeichnis (optional, römische Seitenzahl)
- Tabellenverzeichnis (optional, römische Seitenzahl)
- Anhangsverzeichnis (optional, römische Seitenzahl)
- Symbolverzeichnis (optional, römische Seitenzahl)
- Abkürzungsverzeichnis (optional, römische Seitenzahl)
- Text/Hauptteil (arabische Seitenzahl)
- Literaturverzeichnis (arabische oder römische Seitenzahl)
- Ehrenwörtliche Erklärung (ohne Seitenzahl, nur bei Bachelor-, Master- und Diplomarbeiten, Wortlaut siehe § 20, Abs. 8 DPO, § 20. Abs. 8 Rahmenprüfungsordnung M.Sc. bzw. § 21 Abs. 8 Rahmenprüfungsordnung B.Sc.)

#### c) Inhaltlicher Aufbau der Arbeit

#### Inhaltsverzeichnis

Das Inhaltsverzeichnis sollte selbsterklärend sein und über die Überschriften den "roten" Faden der Arbeit widergeben. Es ist zentraler Bestandteil der Arbeit und geht in die Bewertung mit ein! Bei der Gliederung wird eine arabische Unterteilung verwendet. Jeder Gliederungspunkt sollte mindestens eine halbe Seite umfassen. Achten Sie auf einen logischen Gliederungsaufbau: Existiert der Gliederungspunkt 2.1, so muss es auch einen Gliederungspunkt 2.2 geben. Die Gedanken in 2.1 und 2.2 sollten dabei gleichrangig sein (also z.B. gleichrangige Aspekte des Kapitels 2 enthalten, aufeinander folgende Schritte darstellen oder Ähnliches). Das Inhaltsverzeichnis einer Arbeit sieht beispielsweise wie folgt aus:

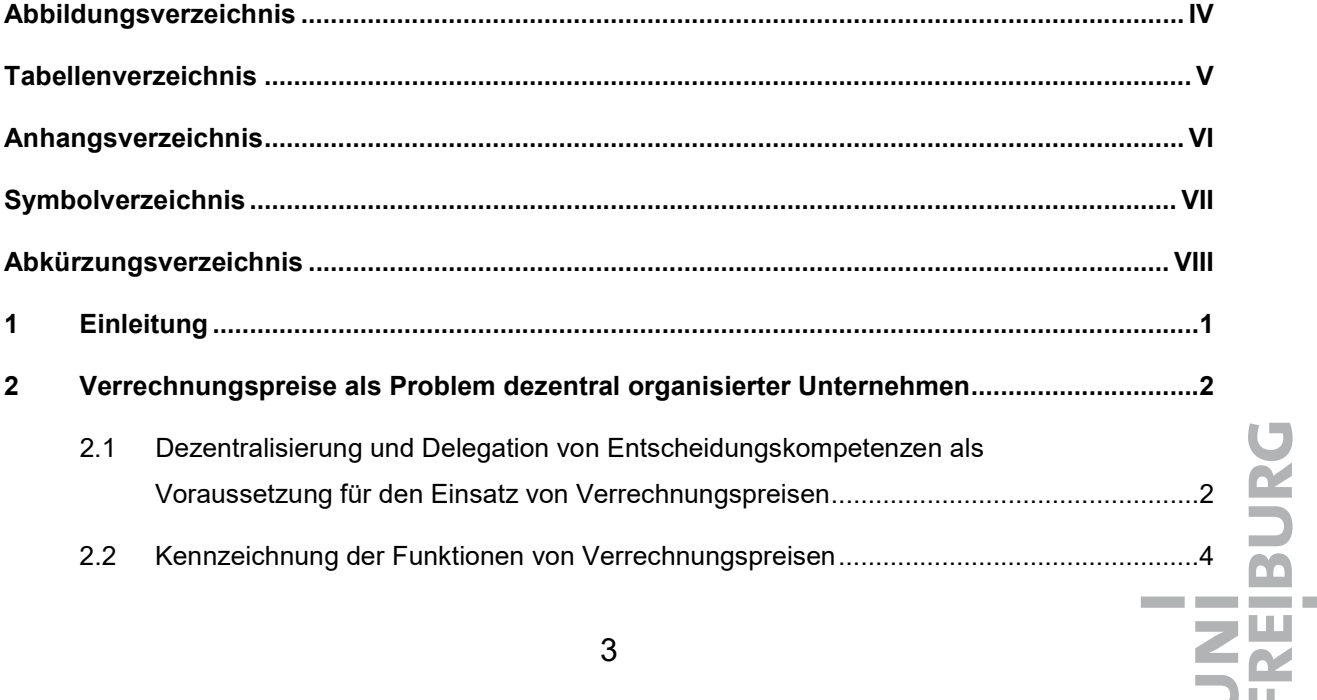

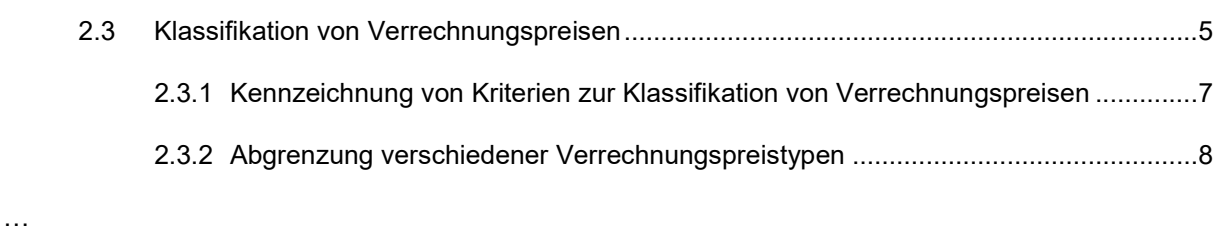

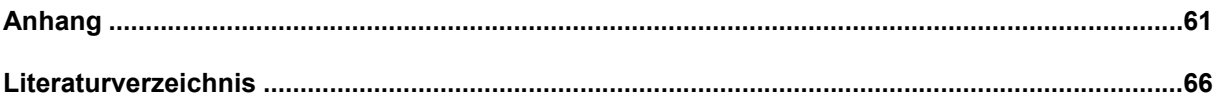

#### **Gliederungstiefe**

Gliederungspunkte bzw. Überschriften dienen zur Abtrennung verschiedener, in sich geschlossener Teile Ihrer Arbeit. Sie repräsentieren die organisatorische Einteilung Ihrer Arbeit und stellen eine Hierarchie der Inhalte dar, anhand derer der "rote Faden" Ihrer Arbeit erkennbar sein sollte. Im Regelfall ist die geeignete Tiefe der Gliederung abhängig vom Umfang Ihrer Arbeit. Bei Abschlussreflexionen (Umfang 8-10) Seiten bzw. Seminararbeiten (Umfang 10-12 Seiten) sollte die zweite Gliederungsebene nicht überschritten werden (im Ausnahmefall erscheinen 3 Ebenen erforderlich). Falls weitere Abtrennungen im Textteil als sinnvoll erscheinen, so können Sie diese auch durch die Verwendung kursiver Überschriften vornehmen. Diese finden allerdings keinen Aufgriff in Ihrem Inhaltsverzeichnis. Mit steigender Seitenzahl steigt im Normalfall auch die Anzahl der notwendigen Gliederungsebenen.

#### d) Verzeichnisse

Verzeichnisse dienen generell der Übersichtlichkeit Ihrer Arbeit. Gegebenenfalls kann bei Seminar-/Abschlussarbeiten auf einzelne Verzeichnisse verzichtet werden. Dies gilt etwa dann, wenn Ihre Arbeit beispielsweise nur eine Tabelle enthält. Dann ist nicht zwingend ein Tabellenverzeichnis erforderlich.

#### Abbildungs- und Tabellenverzeichnis

Im Abbildungs- und Tabellenverzeichnis werden die Abbildungen bzw. Tabellen des Hauptteils mit laufender Nummer, Titel (ggf. mit kurzer Beschriftung) und der jeweiligen Seitenangabe aufgeführt. Titel/Beschriftung werden im Text unter die Abbildung/Tabelle gesetzt (Schriftgröße 10 pt.). Dabei sollen die jeweiligen Titel/Beschriftungen aussagekräftig sein: Statt "Abb. 1: Ereignisfolge" besser "Abb. 1: Ereignisfolge bei internen Transfers und spezifischen Investitionen". Die Angabe der verwendeten Quelle bzw. die Kennzeichnung als eigene Abbildung erfolgt bei der (ggf. ausführlichen) Beschriftung. Diese wird jedoch nicht nochmal im Verzeichnis selbst aufgeführt.

#### Anhangsverzeichnis

Im Anhangsverzeichnis werden die Anhänge mit Überschrift und Seitenangabe aufgeführt.

#### Symbol- und Abkürzungsverzeichnis

Im Symbolverzeichnis geben Sie die in einer Arbeit verwendeten Symbole und deren Bedeutung an. Wenn im Text fachliche Abkürzungen verwendet werden, müssen diese bei der Erstnennung erläutert und in ein Abkürzungsverzeichnis in alphabetischer Reihenfolge aufgenommen werden. Gebräuchliche

Abkürzungen (vgl. Duden) wie "z.B." oder "etc." werden nicht aufgeführt. Gleiches gilt für formale Abkürzungen, die nur bei Quellenangaben benutzt werden (z.B. "Aufl." (Auflage), "Hrsg." (Herausgeber), etc.). In ein Abkürzungsverzeichnis aufgenommen werden sollte z.B.

#### LEN linear exponentiell normalverteilt

Zugunsten der Lesbarkeit sollte in der Regel jedoch nur sehr sparsam mit Abkürzungen gearbeitet werden. Beispielsweise muss der Begriff "Entrepreneur" nicht durch eine Abkürzung ersetzt werden, auch wenn dieser häufig genutzt wird. Abkürzungen erscheinen jedoch sinnvoll, wenn sich in der Wissenschaft die Abkürzung bereits fest etabliert hat (z.B. das PERMA-Modell nach Seligman, das die Abkürzung für Positive Emotionen, Engagement, Relationship, Meaning und Accomplishment in kompakter Form umfasst.).

#### e) Text bzw. Hauptteil

Der Text sollte mit einer Einleitung beginnen, in der die Motivation und Relevanz der Themenstellung, zentrale Forschungsfrage(n) sowie Methodik und Gang der Untersuchung dargestellt werden. Am Ende des Hauptteils sollten in einem Schlusskapitel die wichtigsten Ergebnisse und Erkenntnisse der Arbeit zusammengefasst werden. Dabei sollte(n) die einleitend formulierte(n) Forschungsfrage(n) nochmals aufgegriffen, Limitationen der eigenen Analyse kurz reflektiert, weiterführender Forschungsbedarf skizziert und Schlussfolgerungen (evtl. auch für weiterführende Arbeiten) formuliert werden.

Innerhalb des Text-Teil kann bei Bedarf zwischen einem Gliederungspunkt und den Untergliederungen (z.B. zwischen 2.1 und 2.1.1) noch ein einleitender Text stehen, der den "roten" Faden der nachfolgenden Untergliederungspunkte erläutert.

Neben den Inhalten gehen auch Orthographie, Interpunktion, Grammatik und Stil in die Bewertung der Arbeit ein. Achten Sie hierauf, nutzen Sie eine wissenschaftliche Ausdrucksweise und vermeiden Sie umgangssprachliche bzw. saloppe Formulierungen.

#### f) Anhang

Ergänzendes Material gehört in den Anhang. Hierzu gehören insbesondere umfangreiche mathematische Herleitungen, ausführliche tabellarische Übersichten und Abbildungen, statistische Auswertungen, Bilanzen und Erfolgsrechnungen, Statistiken, Fragebögen, Interview-Protokolle etc.

Abbildungen und Tabellen, die zentral zum Textverständnis benötigt werden, gehören in den Text/Hauptteil der Arbeit und nicht in den Anhang. Zudem gilt: Der Hauptteil der Arbeit muss auch ohne Lektüre des Anhangs verständlich sein. Notfalls muss an anderer Stelle gekürzt werden bzw. eine Fokussierung der Forschungsfrage erfolgen.

Anhänge, die nicht in engem Zusammenhang zum Text stehen, gehören weder in den Text noch in den Anhang. Auf sie kann verzichtet werden. Im Text muss an entsprechender Stelle ein Verweis auf jede im Anhang befindliche Darstellung erfolgen.

#### g) Zitation und Literaturverzeichnis

**Zitierweise** 

Zitate dienen der Trennung Ihrer eigenen Gedanken und Schlüsse von denen anderer Autoren. Jedes direkte und indirekte Zitat ist nachzuweisen.

- Bei mehr als zwei Autoren zitieren Sie die Quellen mit dem Namen des ersten Autors und "et al.". Bei Verweis auf die gesamte Quelle, zitieren Sie die Quelle als Ganzes ohne Angabe von Seitenzahlen (z.B. "Müller et al. (2016) analysieren den Zusammenhang zwischen einem vernetztem Startup-Ecosystem und dem Erfolg von Startups").
- Bei Verweis auf einen bestimmten Aspekt in einer Quelle muss die Angabe der Seitenzahl erfolgen (z.B. "Die empirische Analyse zeigt, dass Startups, bei denen die Finanzinvestoren zugleich auch über Fach- und Marktkenntnis verfügen, eine um x% höhere Erfolgswahrscheinlichkeit haben als Startups, bei denen marktferne Finanzgeber involviert sind (vgl. Müller et al. (2016), S. 15).
- Werden zwei aufeinander folgende Seiten zitiert, verwenden Sie die Angabe "S. 58f.". Werden mehr als zwei aufeinander folgende Seiten zitiert, verwenden Sie die Angabe "S. 58-60.".
- Bei zwei oder mehr Texten eines Autors im selben Jahr ist wie folgt zu nummerieren und zu zitieren: Goethe (1758a), Goethe (1758b), etc.
- Zitieren Sie wenn möglich nur Quellen, die Sie selbst gelesen haben, und verwenden keine indirekten Zitationen bzw. Sekundärzitate. Versuchen Sie stets, die Originalquelle zu finden. Sollte sich trotz intensiver Bemühung eine Quelle gar nicht beschaffen lassen, so zitieren Sie ein Sekundärzitat wie folgt: "Vgl. Goethe (1758), S. 58 zitiert nach Schiller (1761), S. 18.".
- Zitieren Sie wenn möglich immer Quellen, die allgemein und frei zugänglich sind und die zugleich auf den Ursprung der Information darstellen. Nur wenn es nicht anders lösbar ist, sind Zitate aus Universitätsskripten oder persönliche zur Verfügung stehenden Skripten oder von Quellen wie Wikipedia angebracht. Suchen Sie diejenigen Quellen, die in der Regel auch Vorlesungsskripten oder Wikipedia zu Grunde liegen.
- Es steht Ihnen frei, ob Sie die mit Fußnoten zitieren (Deutsche Zitierweise), die Zitation gemäß APA (American Psychological Association) oder die Harvard-Zitierweise in Ihrer Arbeit nutzen. Wichtig hierbei ist, dass Sie den einmal gewählten Zitationsstil konsequent einhalten. Bei der Zitation mit Fußnoten (Deutsche Zitierweise) werden die Zitate mit fortlaufenden Nummern zitiert. Bei der Zitation im Text (Harvard oder APA) wird im Text zitiert (siehe Beispiele).
- Bei allen Zitationsstilen können Fußnoten als Zusatz genutzt werden, um Informationen zu erfassen, die nicht in den Fließtext gehören (Bspw. "siehe zum Themenbereich Hybrid Entrepreneurship auch die Ausarbeitung von Folta et al., 2010" oder "Eine wörtliche Wiedergabe des Interviews war nicht möglich, der Proband hat der Tonaufnahme widersprochen. Daher wurde ein Gedächtnisprotokoll angefertigt.").

Ein direktes (wörtliches) Zitat liegt vor, wenn Sie Zitate aus einer fremden Quelle unverändert übernehmen. Am Ende des Zitats (nach dem letzten Satzzeichen) fügen Sie den Quellenverweis ein. Auch direkte Zitate in englischer Sprache sind möglich. Im Text kennzeichnen Sie die Passagen mit Anführungszeichen wie folgt:

"Morgenstund ist aller Laster Anfang".<sup>1</sup> Dt. Zitationsweise (Fußnote unten)

 $\overline{a}$ 

<sup>1</sup> Goethe (1758), S. 58.

"Morgenstund ist aller Laster Anfang" (Goethe, 1758: 58). Harvard "Morgenstund ist aller Laster Anfang" (Goethe, 1758, S. 58). APA

Ein indirektes (sinngemäßes) Zitat liegt bei jeder Wiedergabe von Gedanken (-gängen) fremder Autoren vor. Nach dem letzten Satzzeichen (Punkt oder Komma) der sinngemäß übernommenen Textpassagen fügen Sie einen Quellenverweis in den Text ein. Bei der Quellenangabe in der Fußnote ergänzen Sie noch den Ausdruck "vgl." oder "vgl. hierzu" oder Ähnliches. Im Beispiel: "1 Vgl. Goethe (1758), S. 58."

Bei Quellen, die sich auf konkrete Seiten beziehen:

Rollen sind als Positionen mit festgelegten Anforderungen definiert.<sup>2</sup> Dt. Zitationsweise Rollen sind als Positionen mit festgelegten Anforderungen definiert (Ashforth et.al., 2000: 475). Harvard Rollen sind als Positionen mit festgelegten Anforderungen definiert (Ashforth et.al., 2000, S.475). APA

Bei Quellen, die sich auf ganze Forschungsarbeiten/ größere Abschnitte beziehen (ohne Seitenangabe):

Hybrid Entrepreneurship erlangt zunehmend an Aufmerksamkeit.<sup>3</sup> Dt. Zitationsweise Hybrid Entrepreneurship erlangt zunehmend an Aufmerksamkeit (Demir et.al., 2020; Murgia & Pulignano, 2019); Pollack, 2019). Harvard / APA

#### Literaturverzeichnis

Das Literaturverzeichnis enthält alle in der Arbeit erwähnten und zitierten Quellen in alphabetischer Reihenfolge nach dem Nachnamen des (ersten) Autors. Es erfolgt grundsätzlich keine Untergliederung in Kategorien (Ausnahme: Bei einer größeren Zahl von Internet-Quellen sollten diese in einem eigenen Abschnitt aufgeführt werden.). Die Ausgestaltung der einzelnen Einträge im Literaturverzeichnis erfolgt dabei wie folgt:

- Bücher werden zitiert analog zu: Ewert, R. / Wagenhofer, A. (2005): Interne Unternehmensrechnung, 6. Aufl., Berlin u.a.
- Aufsätze in einem Sammelband werden zitiert analog zu:

Böckem, S. / Lengsfeld, S. / Schiller, U. (2004): Spieltheoretische Analyse der Verrechnungspreisgestaltung, in: Scherm, E. / Pietsch, G. (Hrsg.): Controlling – Theorie und Konzeptionen, München, S. 241-268.

- Aufsätze in einer Zeitschrift werden zitiert analog zu: Lengsfeld, S. (2005): Verrechnungspreise und Organisationsstrukturen in multinationalen Unternehmen – Zum Erkenntnisstand formaltheoretischer Analysen, in: Betriebswirtschaftliche Forschung und Praxis, 57. Jg., H.2, S. 137-155.
- Diskussionspapiere / working paper werden zitiert analog zu:

<sup>-</sup>2 Vgl. Ashforth et.al. (2000), S. 475.

<sup>3</sup> Vgl. Demir et.al. (2020); Murgia & Pulignano (2019); Pollack (2019).

Korn, E / Lengsfeld, S. (2004): Dyopolistic Competition, Taxes and the Arm's Length Principle, Arbeitspapier, Leibniz Universität Hannover.

- Zeitungsartikel werden zitiert analog zu: Bertram, B. (2002): Unternehmen und Märkte, Handelsblatt Nr. 108 (10.06.2002), S. 12. o.V. (2002): … [sofern kein Autor bekannt]
- Veröffentlichungen von Institutionen werden zitiert analog zu: Deutsche Bundesbank (2005): Monatsbericht Februar 2005, G. 57, Nr. 2, Frankfurt.
- Internet-Dokumente werden zitiert analog zu: Müller, M. (2006): Altersarmut und zu wenig Geburten, auf: http://www.spiegel.de/wirtschaft/0,1518,395612,00.html, abgerufen am: 16.01.2006. o.V. (2006): … [sofern kein Autor bekannt]

Bitte beachten Sie, dass sich, sofern Sie im Harvard-Zitationsstil oder im APA-Zitationsstil arbeiten, minimale formale Änderungen an der Gestaltung des Literaturverzeichnisses ergeben. Dies umfasst z.B. die Trennung von zwei Autoren mit "&" oder "und" oder "/". Außerdem den Übergang nach der Jahreszahl mit "." statt ":". Achten sie hierbei bitte insbesondere auf Konsistenz in der einmal gewählten Form.

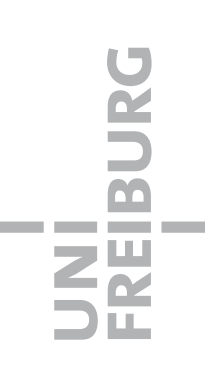

#### a) Deckblatt

Beachten Sie für das Deckblatt bitte die angehängten Muster und die "Hinweise zur Anfertigung" von der Geschäftsstelle der Wirtschaftswissenschaftlichen Prüfungsausschüsse.

Sollte die hiesige Vorlage von der der Geschäftsstelle der Wirtschaftswissenschaftlichen Prüfungsausschüsse abweichen, so ist letztere umzusetzen! D.h. im Zweifel sind stets die Vorgaben der Geschäftsstelle vorrangig!

#### b) Eidesstaatliche Erklärung

#### Die Arbeit endet mit der Versicherung, die folgenden Wortlaut haben soll:

"Hiermit versichere ich, die vorliegende Arbeit ohne unerlaubte Hilfe und ohne Benutzung anderer als der angegebenen Hilfsmittel angefertigt zu haben. Alle Stellen, die wörtlich oder sinngemäß aus Veröffentlichungen entnommen sind, habe ich als solche kenntlich gemacht. Die eingereichte Bachelor- /Masterarbeit wurde weder vollständig noch in wesentlichen Teilen Gegenstand eines anderen Prüfungsverfahrens. Die elektronische Version der eingereichten Bachelor-/Masterarbeit stimmt in Inhalt und Formatierung mit den auf Papier ausgedruckten Exemplaren überein."

Der Erklärung folgt die eigenhändige Unterschrift.

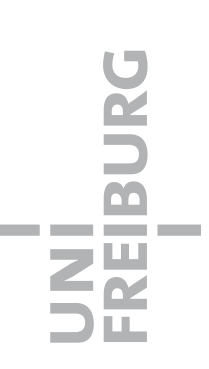

# ALBERT-LUDWIGS-UNIVERSITÄT

## FREIBURG IM BREISGAU

Betriebswirtschaftliches Seminar I

Winter- oder Sommersemester 20XY

"Seminartitel"

bei

Prof. Dr. Stephan Lengsfeld

Lehrstuhl für Finanzwesen, Controlling und Entrepreneurship

Seminararbeit

"Thema der Seminararbeit"

von

Max Mustermann Fachsemester: Matr.-Nr.:

Vorlagedatum

# ALBERT-LUDWIGS-UNIVERSITÄT

### FREIBURG IM BREISGAU

Fachprüfungsausschuss Volkswirtschaftslehre (B.Sc.)

"Thema der Bachelor-/Masterarbeit"

> Bachelorarbeit / Masterarbeit

vorgelegt bei

Prof. Dr. Stephan Lengsfeld

Lehrstuhl für Finanzwesen, Controlling und Entrepreneurship

von

Max Mustermann Geburtsort Matr.-Nr.:

Beginn: XY.XY.XYXY Abgabe: XY.XY.XYXY